# **Jupiter - Zadanie #1558 Oprogramowanie formularza logowania**

2017-02-09 15:34 - Michał Komar

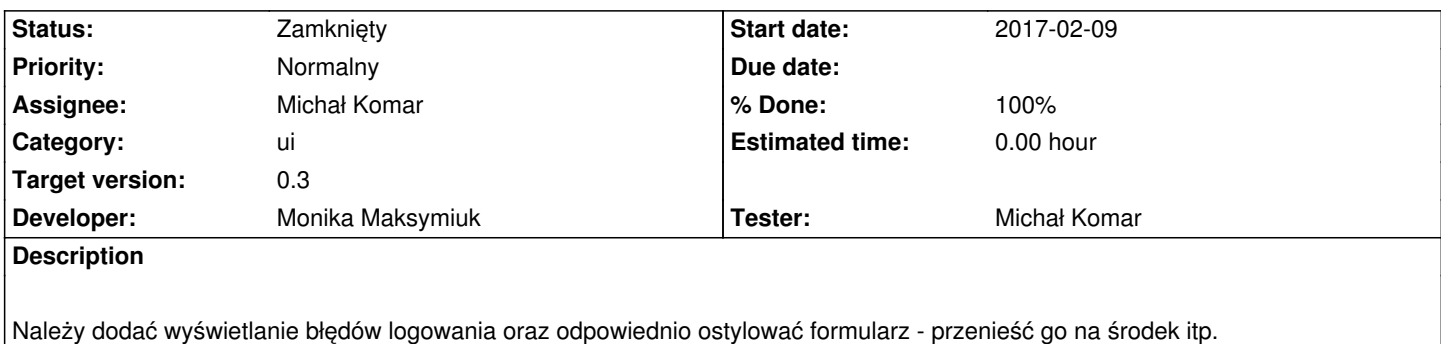

## **Associated revisions**

# **Revision 95f2ed71 - 2017-02-22 15:43 - Monika Maksymiuk**

refs #1558. Błędy walidacji

## **Revision fd2844c0 - 2017-02-23 10:29 - Monika Maksymiuk**

refs #1558. Poprawki w stylach

#### **Revision e72f9143 - 2017-03-29 14:13 - Monika Maksymiuk**

refs #1558. Refactoring i poprawienie wyswietlania walidacji

## **Revision c21db91d - 2017-04-04 15:40 - Monika Maksymiuk**

refs #1558. Konfiguracja formularza logowania

#### **Revision 2ba1cc22 - 2017-04-04 15:40 - Monika Maksymiuk**

refs #1558. Waliadacja błedów logowania

## **Revision 60954e77 - 2017-04-04 15:40 - Monika Maksymiuk**

refs #1558. Usuniecie komentarzy

#### **History**

#### **#1 - 2017-04-05 09:37 - Monika Maksymiuk**

*- Status changed from Nowy to Testowanie*

*- Assignee changed from Monika Maksymiuk to Michał Komar*

*- % Done changed from 0 to 100*

# **#2 - 2017-04-11 08:56 - Michał Komar**

Ok

# **#3 - 2017-06-06 11:56 - Michał Komar**

## *- Status changed from Rozwiązany to Zamknięty*